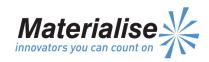

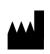

Manufactured By: Materialise NV Technologielaan 15 3001 Leuven Belgium **C€** 0120

#### FΝ

This document contains general instructions for use for SurgiCase Planner. For detailed instructions please refer to the user manual.

### **DESCRIPTION**

The SurgiCase Planner is a 3D environment software which allows the surgeon to accurately plan a Total Knee Arthroplasty (TKA) based on MRI or X-ray images of the patient. Once the plan is approved in the SurgiCase Planner, Materialise will manufacture patient-specific guides that will be used during the surgery.

# **INDICATIONS**

The SurgiCase Planner software is used for image processing, simulation of surgical interventions and the planning of pre-operational interventions.

The SurgiCase Planner is used to assist in the positioning of total knee replacement components intra-operatively and in guiding the marking of bone before cutting.

# **CONTRAINDICATIONS**

None.

# **WARNINGS**

- The software should be operated by trained personnel, or the output should always be reviewed and approved by a qualified clinician.
- It is the clinician's ultimate obligation to exercise his/her professional judgment in any decision to follow or not follow the treatment plan made using the medical device software.
- TKA guides are to be used by a trained clinician in the performance of surgery.
- Be aware that any patient-specific guides and/or anatomical models derived from a planning created in the software have been manufactured based on MRI/X-ray images of the patient. If the patient's anatomy has changed significantly since the time of the MRI/X-ray images, the guides or models should not be used.

# **PRECAUTIONS**

It is advised to use the guide or model within 6 months of performing the MRI/X-ray images on which they are based. If the patient's anatomy has changed significantly since the time of the MRI/X-ray images, the guide or model should not be used, even if the time period of 6 months has not expired.

### **INSTRUCTIONS FOR USE**

• <u>Install</u>

No installation is required to use the SurgiCase Planner. The SurgiCase Planner is a web based application and can be accessed by browsing to the url of the case.

• Start

To open a case in the SurgiCase Planner, browse to the appropriate case in the Online Ordering System and click the link in the Case Details to open the SurgiCase Planner.

### **MINIMAL REQUIREMENTS**

# **Browsers**

 Browser with WebGL support.
A list of browsers supporting WebGL can be found here:

http://en.wikipedia.org/wiki/WebGL#Support

Cookies support

# **Operation Systems**

- iOS 8.x
- MacOS 10.x
- Windows® 7 Service Pack 1 (SP1) (32-bit or 64-bit)

### Internet Connection

Internet connection should be available

### Graphic card

Please refer to the following list describing black/white lists for graphic cards:

 $\underline{\text{https://www.khronos.org/webgl/wiki/BlacklistsAndWhit}}\\ elists$ 

# **RECOMMENDED REQUIREMENTS**

### **Browsers**

- Latest version of one of the following browsers:
  - o Google Chrome
  - Microsoft Internet Explorer
  - Mozilla Firefox
  - Safari
- Cookies support

# **Operation Systems**

Latest update of used OS

# Internet Connection

Regular 4G (4Mbps, 20 ms RTT)

# Screen resolution

WXGA or higher

# Graphic card

Please refer to the following list describing black/white lists for graphic cards:

 $\underline{\text{https://www.khronos.org/webgl/wiki/BlacklistsAndWhit}}\\ \underline{\text{elists}}$ 

Page 1 of 1 L-30483-01